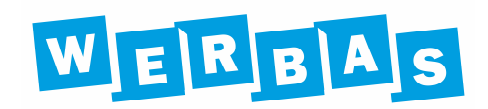

# Allgemeine Informationen zur Portfreigabe

*Kurzfassung* 

*WERBAS Client, WERBAS Server, WERBAS Cloud, WERBAS.blue, REST API, FIREWALL* 

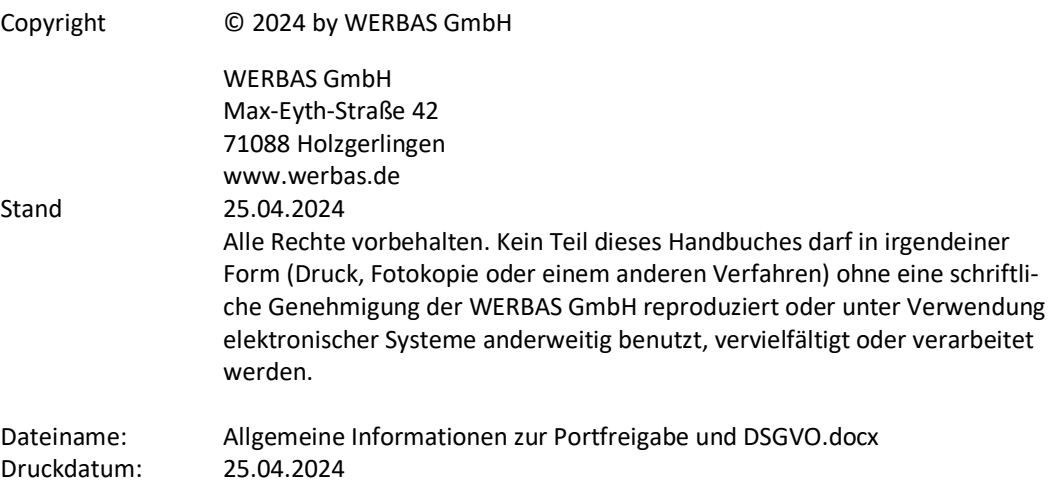

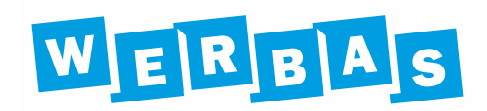

## **Inhalt**

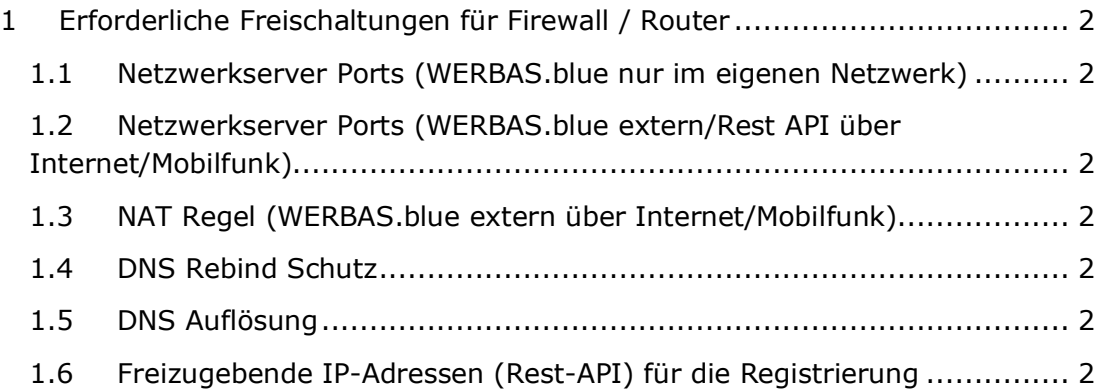

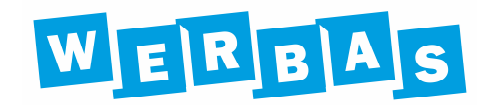

### **1 Erforderliche Freischaltungen für Firewall / Router**

#### **1.1 Netzwerkserver Ports (WERBAS.blue nur im eigenen Netzwerk)**

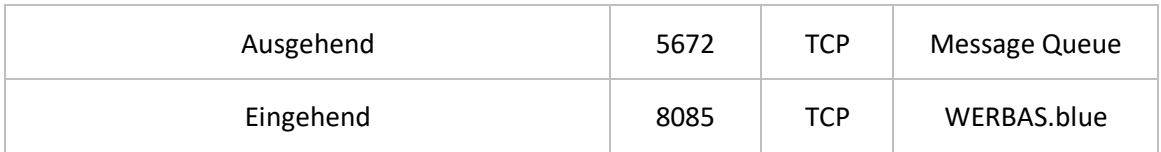

#### **1.2 Netzwerkserver Ports (WERBAS.blue extern/Rest API über Internet/Mobilfunk)**

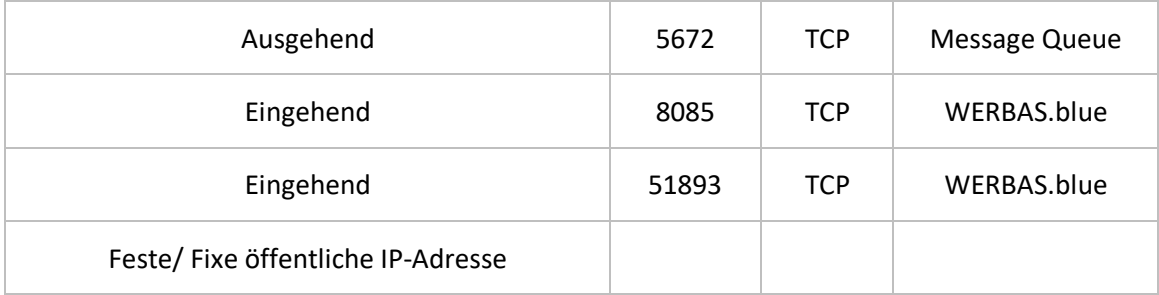

#### **1.3 NAT Regel (WERBAS.blue extern über Internet/Mobilfunk)**

Der Port 51893 muss per Port Forwarding auf den Port 8085 vom WERBAS BO Server umgeleitet werden.

#### **1.4 DNS Rebind Schutz**

Hostname **werbas.io** muss innerhalb des DNS Rebind Schutzes muss eine Regel/Freigabe angelegt werden. Der Schutz muss für werbas.io ausgeschaltet werden.

#### **1.5 DNS Auflösung**

Die DNS Auflösung muss aktiv sein.

Die Seite http://checkip.dyndns.org/ muss vom Server erreichbar sein.

#### **1.6 Freizugebende IP-Adressen (Rest-API) für die Registrierung**

Ausgehend

157.245.27.31 68.183.241.71